## The book was found

## **Visual Basic For Applications (VBA) 2013 Quick Reference Guide: Introduction (Cheat Sheet Of Instructions, Tips & Examples -Laminated)**

## **Visual Basic<sup>®</sup> for Applications 2013 Introduction**

- 
- 
- 
- 

- 
- 
- 
- 
- 
- 
- 

# A structure determines a structure of the structure of the structure of the structure of the structure of the structure of the structure of the structure of the structure of the structure of the structure of the structure

- 
- 

a code vendow.<br>AR-FB - Display a ke of masses in Zood in Word

of editoribecomp

Code Name Rules<br>
and who all provide the spherical services and the service of the service of the service of the service of the service of the service of the service of the service of the service of the service of the serv

**Companies in the United States** 

- -

di Mallers Libert Storm in Al Girl mand

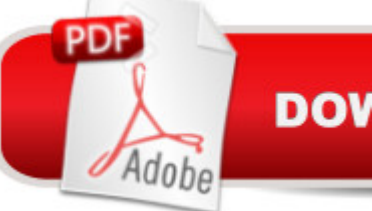

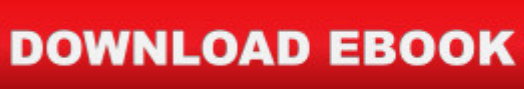

## **Synopsis**

Four page laminated quick reference guide that will open the world of Microsoft Office automation in Word, Excel, PowerPoint and Access. You will learn how to modify macros, customize functions and create your own programming. Written with Beezix's trademark focus on clarity, accuracy, and the user's perspective, this guide will be a valuable resource for composing Visual Basic for Applications code. Geared toward the intermediate to advanced Microsoft Office 2013 user.The following topics are covered:Getting Started: Showing the Developer Tab; Setting Macro Security; Opening a Code Window; Deleting a Code Window; Saving Code; Project Explorer Names; Code Name Rules; VBA Editor tips; Password Protect Code & Understanding the VBA Language.Create VBA Subroutines: Useful Code Events; Navigating Code Window Lists: Object List Items and Procedure List Items.Organizing Code: Variables and Constants for Efficiency; Good Practices with Variables; Sophistication with VBA Functions: Useful VBA Function Categories; Decision Power with IF and SELECT & Eliminate Repeats with FOR and DO.Other Topics: Reach Out to Users; Troubleshooting & VBA Code Tips.A wide variety of examples provided for the following: Keyboard Shortcuts; Constructing a Code Statement; Simple Code; Variables; Code Decisions; Eliminating Repeats & Interacting with Users.

## **Book Information**

Pamphlet: 4 pages Publisher: Beezix Inc. (July 9, 2014) Language: English ISBN-10: 1939791332 ISBN-13: 978-1939791337 Product Dimensions: 11 x 9 x 0.2 inches Shipping Weight: 0.3 ounces (View shipping rates and policies) Average Customer Review: 4.2 out of 5 stars $\hat{A}$   $\hat{A}$  See all reviews $\hat{A}$  (4 customer reviews) Best Sellers Rank: #405,369 in Books (See Top 100 in Books) #115 in Books > Computers & Technology > Programming > Languages & Tools > Visual Basic #498 in Books > Computers & Technology > Programming > Microsoft Programming #813 in $\hat{A}$  Books > Computers & Technology > Programming > Introductory & Beginning

## **Customer Reviews**

These are handy to have for homework and learning or for a test if you have an open book type. They typically are not deep in their subject but will give you the basic reference and more to refresh OK I guess if your a novice.

This was what I needed for a class

### Handy for the price.

## Download to continue reading...

Visual Basic for Applications (VBA) 2013 Quick Reference Guide: Introduction (Cheat Sheet of [Instructions, Tips & Example](http://ebookslight.com/en-us/read-book/0GV2B/visual-basic-for-applications-vba-2013-quick-reference-guide-introduction-cheat-sheet-of-instructions-tips-examples-laminated.pdf?r=8m5NQtJQKPFFsHzVVu2ci1xns8QjRUNuWhCO4ZLinqryJ4OC7%2BbG%2F55thaqVX9mr)s - Laminated) Microsoft Project 2013 Quick Reference Guide: Creating a Basic Project (Cheat Sheet of Instructions, Tips & Shortcuts - Laminated Card) Microsoft SharePoint 2013 Quick Reference Guide: Introduction (Cheat Sheet of Instructions & Tips for On-Premises Environments - Laminated Card) Microsoft PowerPoint 2013 Introduction Quick Reference Guide (Cheat Sheet of Instructions, Tips & Shortcuts - Laminated Card) Microsoft Excel 2013 Data Analysis with Tables Quick Reference Guide (Cheat Sheet of Instructions, Tips & Shortcuts - Laminated Card) Microsoft Project 2013 Quick Reference Guide: Managing Complexity (Cheat Sheet of Instructions, Tips & Shortcuts - Laminated Card) Microsoft Project 2016 Quick Reference Guide Creating a Basic Project - Windows Version (Cheat Sheet of Instructions, Tips & Shortcuts - Laminated Card) Microsoft Project 2010 Quick Reference Guide: Creating a Basic Project (Cheat Sheet of Instructions, Tips & Shortcuts - Laminated Card) Microsoft Word 2013 Intermediate Quick Reference: Paragraphs, Tabs, Columns, Tables & Pictures (Cheat Sheet of Instructions, Tips & Shortcuts - Laminated Card) Mac OS X El Capitan Introduction Quick Reference Guide (Cheat Sheet of Instructions, Tips & Shortcuts - Laminated Guide) Mac OS X Yosemite Introduction Quick Reference Guide (Cheat Sheet of Instructions, Tips & Shortcuts - Laminated Guide) Mac OS X Mavericks Introduction Quick Reference Guide (Cheat Sheet of Instructions, Tips & Shortcuts - Laminated Guide) Windows 10 Introduction Quick Reference Guide (Cheat Sheet of Instructions, Tips & Shortcuts - Laminated) Mac OS X Lion Introduction Quick Reference Guide (Cheat Sheet of Instructions, Tips & Shortcuts - Laminated Card) Windows 8.1 Update Quick Reference Guide: Introduction (Cheat Sheet of Instructions, Tips & Shortcuts - Laminated) Windows 8.1 Quick Reference Guide: Introduction (Cheat Sheet of Instructions, Tips & Shortcuts - Laminated) Microsoft Windows XP Introduction Quick Reference Guide (Cheat Sheet of Instructions, Tips & Shortcuts - Laminated Card) Microsoft SharePoint 2010 Quick Reference Guide: Introduction (Cheat Sheet of Instructions, Tips & Shortcuts - Laminated Card) Microsoft Excel 2016 Introduction

Laminated Card) Windows 7 Quick Reference Guide (Cheat Sheet of Instructions, Tips & Shortcuts

- Laminated Card)

**Dmca**